## Package 'ferrn'

August 6, 2022

Title Facilitate Exploration of touRR optimisatioN

Version 0.0.2

Description Diagnostic plots for optimisation, with a focus on projection pur-

suit. These show paths the optimiser

takes in the high-dimensional space in multiple ways: by reducing the dimension using principal component analysis, and

also using the tour to show the path on the high-

dimensional space. Several botanical colour palettes are included, reflecting the name of the package. A paper describing the methodology can be found at <[https:](https://journal.r-project.org/archive/2021/RJ-2021-105/index.html) [//journal.r-project.org/archive/2021/RJ-2021-105/index.html](https://journal.r-project.org/archive/2021/RJ-2021-105/index.html)>.

License MIT + file LICENSE

Encoding UTF-8

LazyData true

URL <https://github.com/huizezhang-sherry/ferrn/>

BugReports <https://github.com/huizezhang-sherry/ferrn/issues>

**Imports** rlang  $(>= 0.1.2)$ , dplyr, magrittr, scales, gganimate, ggplot2, tibble, purrr, geozoo, tourr, stringr, ggrepel, ggforce, tidyr

RoxygenNote 7.2.0

Depends  $R (= 2.10)$ 

Suggests roxygen2, covr, pkgdown, testthat, forcats, patchwork

Language en-GB

NeedsCompilation no

Author H. Sherry Zhang [aut, cre] (<<https://orcid.org/0000-0002-7122-1463>>), Dianne Cook [aut] (<<https://orcid.org/0000-0002-3813-7155>>), Ursula Laa [aut] (<<https://orcid.org/0000-0002-0249-6439>>), Nicolas Langrené [aut] (<<https://orcid.org/0000-0001-7601-4618>>), Patricia Menéndez [aut] (<<https://orcid.org/0000-0003-0701-6315>>)

Maintainer H. Sherry Zhang <huize.zhang@monash.edu>

Repository CRAN

Date/Publication 2022-08-06 13:50:02 UTC

# R topics documented:

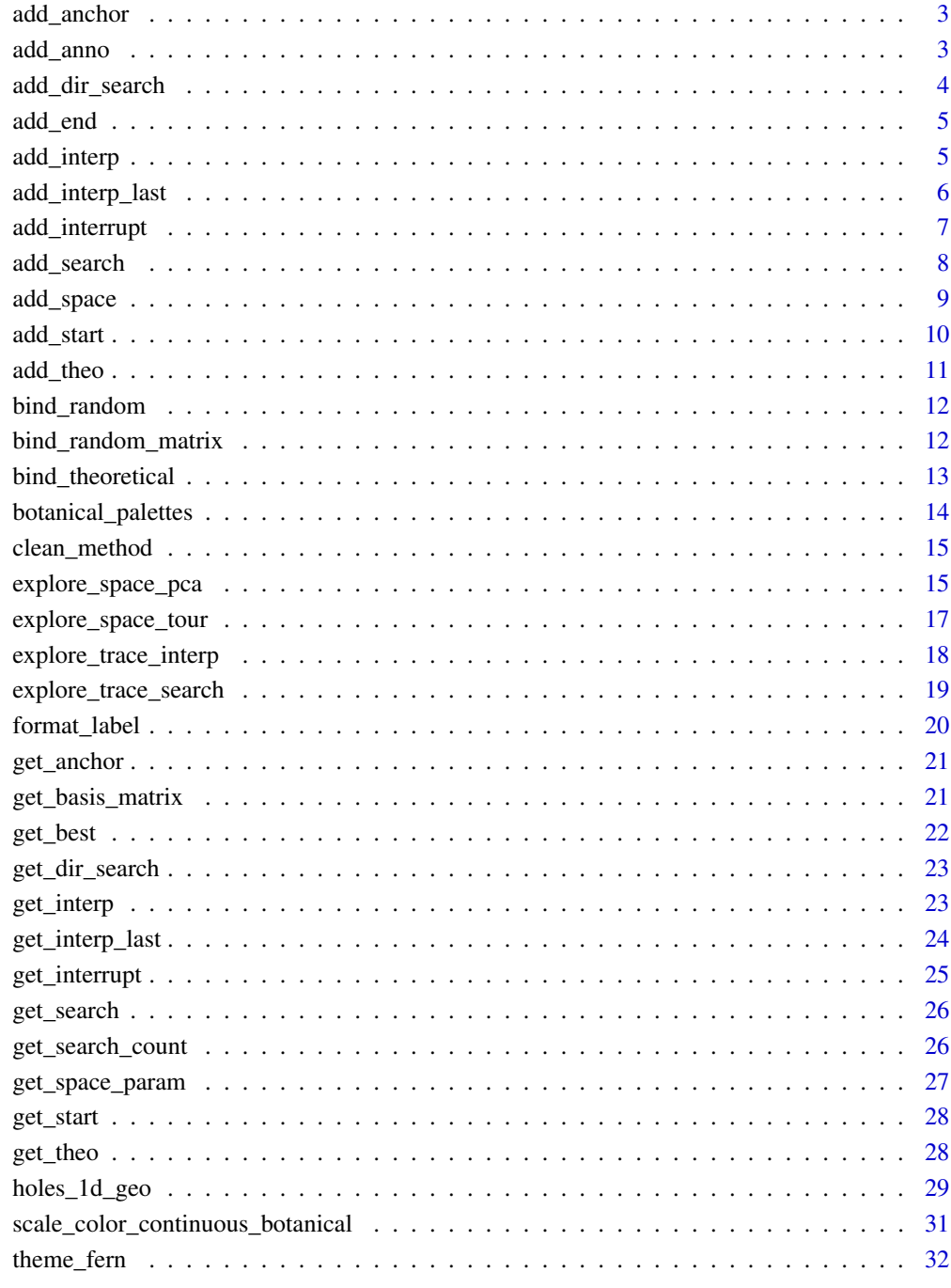

## **Index**

<span id="page-2-2"></span><span id="page-2-0"></span>

This is a wrapper function used by explore\_space\_pca() and should be be called directly by the user

#### Usage

```
add\_anchor(dt, anchor\_size = 3, anchor\_alpha = 0.5, anchor\_color = NULL, ...)
```
## Arguments

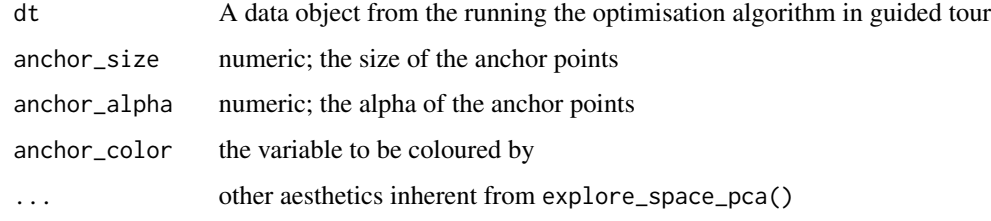

#### Value

a wrapper for drawing anchor points in explore\_space\_pca()

#### See Also

```
Other draw functions: add_anno(), add_dir_search(), add_end(), add_interp_last(), add_interp(),
add_interrupt(), add_search(), add_space(), add_start(), add_theo()
```
<span id="page-2-1"></span>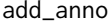

A ggproto for annotating the symmetry of the starting points

## Description

This is a wrapper function used by explore\_space\_pca() and should be be called directly by the user

#### Usage

```
add\_anno(dt, anno\_color = "black", anno\_lty = "dashed", anno\_alpha=0.1, ...)
```
#### <span id="page-3-0"></span>**Arguments**

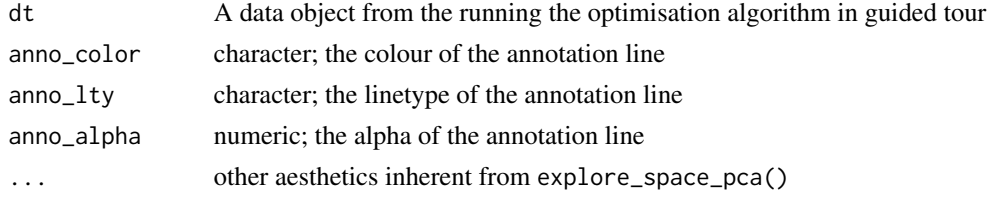

#### Value

a wrapper for annotating the symmetry of start points in explore\_space\_pca()

#### See Also

```
Other draw functions: add_anchor(), add_dir_search(), add_end(), add_interp_last(), add_interp(),
add_interrupt(), add_search(), add_space(), add_start(), add_theo()
```
<span id="page-3-1"></span>add\_dir\_search *A ggproto for drawing directional search points*

#### Description

This is a wrapper function used by explore\_space\_pca() and should be be called directly by the user

#### Usage

```
add\_dir\_search(dt, dir\_size = 0.5, dir\_alpha = 0.5, dir\_color = NULL, ...)
```
## Arguments

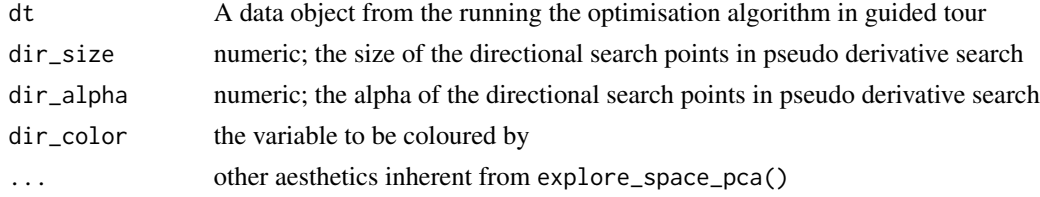

#### Value

a wrapper for drawing directional search points (used in pseudo derivative search) with buffer in explore\_space\_pca()

#### See Also

Other draw functions: [add\\_anchor\(](#page-2-2)), [add\\_anno\(](#page-2-1)), [add\\_end\(](#page-4-1)), [add\\_interp\\_last\(](#page-5-1)), [add\\_interp\(](#page-4-2)), [add\\_interrupt\(](#page-6-1)), [add\\_search\(](#page-7-1)), [add\\_space\(](#page-8-1)), [add\\_start\(](#page-9-1)), [add\\_theo\(](#page-10-1))

<span id="page-4-1"></span><span id="page-4-0"></span>

This is a wrapper function used by explore\_space\_pca() and should be be called directly by the user

#### Usage

```
add\_end(dt, end\_size = 5, end\_alpha = 1, end\_color = NULL, ...)
```
#### Arguments

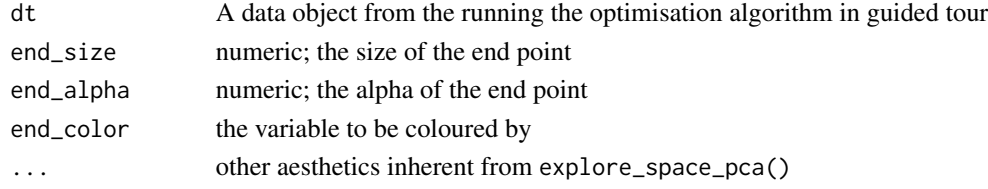

## Value

a wrapper for drawing end points in explore\_space\_pca()

#### See Also

Other draw functions: [add\\_anchor\(](#page-2-2)), [add\\_anno\(](#page-2-1)), [add\\_dir\\_search\(](#page-3-1)), [add\\_interp\\_last\(](#page-5-1)), [add\\_interp\(](#page-4-2)), [add\\_interrupt\(](#page-6-1)), [add\\_search\(](#page-7-1)), [add\\_space\(](#page-8-1)), [add\\_start\(](#page-9-1)), [add\\_theo\(](#page-10-1))

<span id="page-4-2"></span>add\_interp *A ggproto for drawing interpolation path*

### Description

This is a wrapper function used by explore\_space\_pca() and should be be called directly by the user

#### Usage

```
add_interp(
  dt,
  interp_size = 1.5,
  interp_alpha = NULL,
  interp_color = NULL,
  interp_group = NULL,
  ...
\mathcal{E}
```
## <span id="page-5-0"></span>Arguments

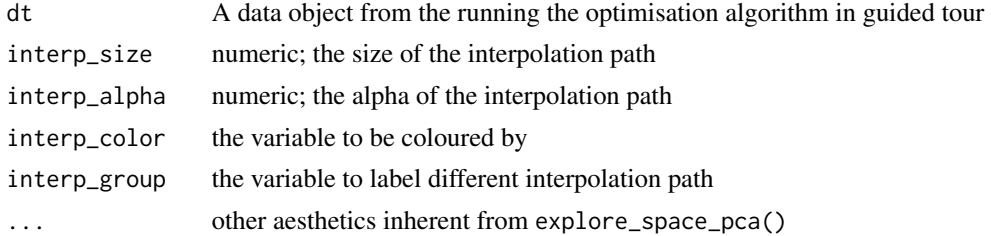

#### Value

a wrapper for drawing the interpolation points in explore\_space\_pca()

#### See Also

Other draw functions: [add\\_anchor\(](#page-2-2)), [add\\_anno\(](#page-2-1)), [add\\_dir\\_search\(](#page-3-1)), [add\\_end\(](#page-4-1)), [add\\_interp\\_last\(](#page-5-1)), [add\\_interrupt\(](#page-6-1)), [add\\_search\(](#page-7-1)), [add\\_space\(](#page-8-1)), [add\\_start\(](#page-9-1)), [add\\_theo\(](#page-10-1))

<span id="page-5-1"></span>add\_interp\_last *A ggproto for drawing finish points*

## Description

This is a wrapper function used by explore\_space\_pca() and should be be called directly by the user

## Usage

```
add_interp_last(
  dt,
  interp_last_size = 3,
  interp_last_alpha = 1,
  interp_last_color = NULL,
  ...
)
```
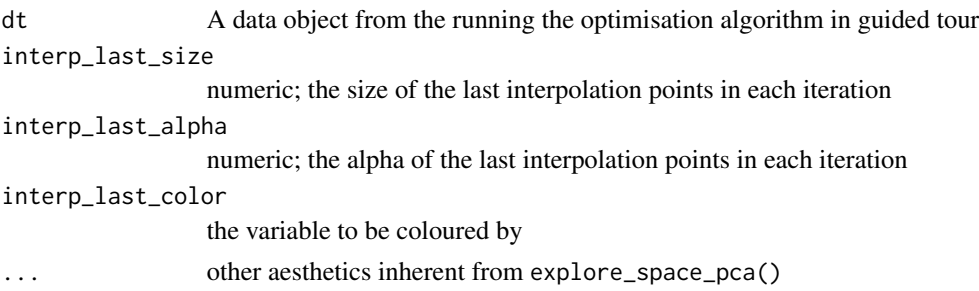

## <span id="page-6-0"></span>add\_interrupt 7

## Value

a wrapper for drawing the last interpolation points of each iteration in explore\_space\_pca()

#### See Also

Other draw functions: [add\\_anchor\(](#page-2-2)), [add\\_anno\(](#page-2-1)), [add\\_dir\\_search\(](#page-3-1)), [add\\_end\(](#page-4-1)), [add\\_interp\(](#page-4-2)), [add\\_interrupt\(](#page-6-1)), [add\\_search\(](#page-7-1)), [add\\_space\(](#page-8-1)), [add\\_start\(](#page-9-1)), [add\\_theo\(](#page-10-1))

<span id="page-6-1"></span>add\_interrupt *A ggproto for annotating the interrupted path*

#### Description

This is a wrapper function used by explore\_space\_pca() and should be be called directly by the user

## Usage

```
add_interrupt(
  dt,
  interrupt\_size = 0.5,
  interrupt_alpha = NULL,
  interrupt_color = NULL,
  interrupt_group = NULL,
  interrupt_linetype = "dashed",
  ...
\mathcal{L}
```
## Arguments

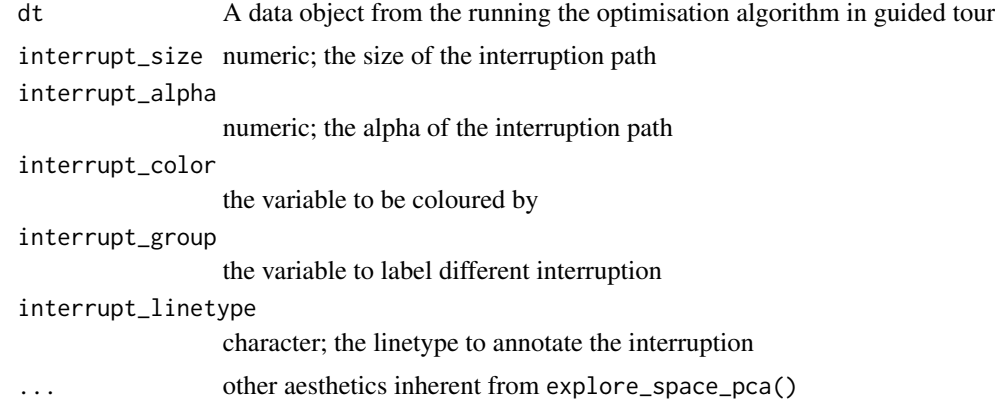

## Value

a wrapper for annotating the interruption in explore\_space\_pca()

## <span id="page-7-0"></span>See Also

```
Other draw functions: add_anchor(), add_anno(), add_dir_search(), add_end(), add_interp_last(),
add_interp(), add_search(), add_space(), add_start(), add_theo()
```
<span id="page-7-1"></span>add\_search *A ggproto for drawing search points*

## Description

This is a wrapper function used by explore\_space\_pca() and should be be called directly by the user

## Usage

 $add\_search(dt, search\_size = 0.5, search\_alpha = 0.5, search\_color = NULL, ...)$ 

#### Arguments

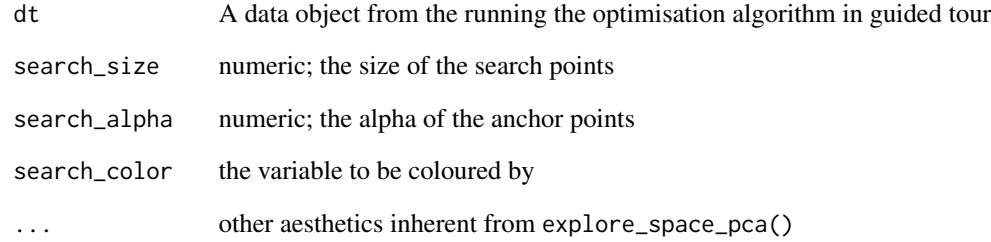

#### Value

a wrapper for drawing search points in explore\_space\_pca()

#### See Also

Other draw functions: [add\\_anchor\(](#page-2-2)), [add\\_anno\(](#page-2-1)), [add\\_dir\\_search\(](#page-3-1)), [add\\_end\(](#page-4-1)), [add\\_interp\\_last\(](#page-5-1)), [add\\_interp\(](#page-4-2)), [add\\_interrupt\(](#page-6-1)), [add\\_space\(](#page-8-1)), [add\\_start\(](#page-9-1)), [add\\_theo\(](#page-10-1))

<span id="page-8-1"></span><span id="page-8-0"></span>

This is a wrapper function used by explore\_space\_pca() and should be be called directly by the user

#### Usage

```
add_space(
  dt,
  space_alpha = 0.5,
  space_fill = "grey92",
  space_color = "white",
 cent_size = 1,
  cent_alpha = 1,
  cent_color = "black",
  ...
)
```
## Arguments

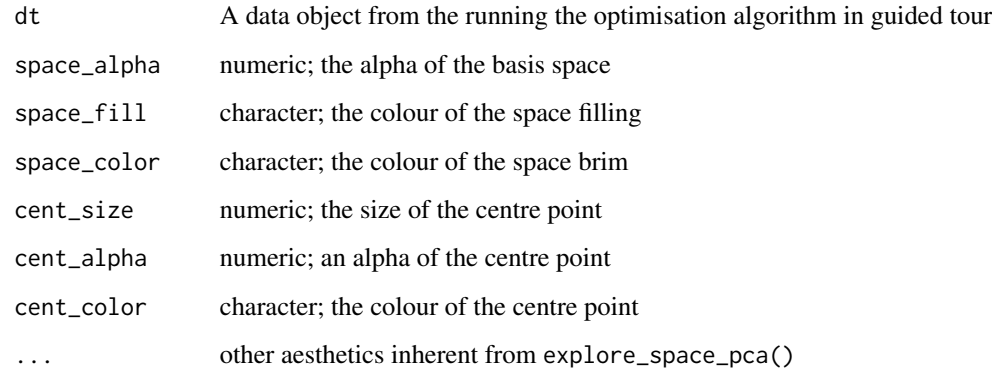

## Value

a wrapper for drawing the space in explore\_space\_pca()

#### See Also

Other draw functions: [add\\_anchor\(](#page-2-2)), [add\\_anno\(](#page-2-1)), [add\\_dir\\_search\(](#page-3-1)), [add\\_end\(](#page-4-1)), [add\\_interp\\_last\(](#page-5-1)), [add\\_interp\(](#page-4-2)), [add\\_interrupt\(](#page-6-1)), [add\\_search\(](#page-7-1)), [add\\_start\(](#page-9-1)), [add\\_theo\(](#page-10-1))

## Examples

```
library(ggplot2)
space \le tibble::tibble(x0 = 0, y0 = 0, r = 5)
ggplot() +
  add_space(space) +
  theme_void() +
  theme(aspect.ratio = 1)
```
<span id="page-9-1"></span>add\_start *A ggproto for drawing start points*

#### Description

This is a wrapper function used by explore\_space\_pca() and should be be called directly by the user

#### Usage

```
add\_start(dt, start\_size = 5, start\_alpha = 1, start\_color = NULL, ...)
```
## Arguments

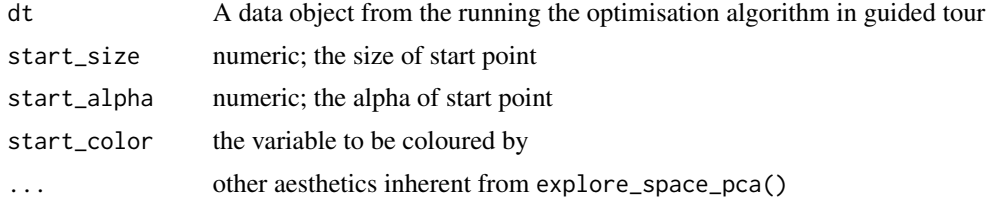

#### Value

a wrapper for drawing start points in explore\_space\_pca()

#### See Also

```
Other draw functions: add_anchor(), add_anno(), add_dir_search(), add_end(), add_interp_last(),
add_interp(), add_interrupt(), add_search(), add_space(), add_theo()
```
## Examples

```
library(ggplot2)
# construct the space and start df for plotting
space \le tibble::tibble(x0 = 0, y0 = 0, r = 5)
start <- holes_1d_geo %>%
 compute_pca() %>%
  purrr::pluck("aug") %>%
  clean_method() %>%
  get_start()
```
<span id="page-9-0"></span>

<span id="page-10-0"></span>add\_theo 11

```
ggplot() +
  add\_space(dt = space) +add_start(dt = start, start_color = info) +
  theme_void() +
  theme(aspect.ratio = 1)
```
<span id="page-10-1"></span>add\_theo *A ggproto for drawing the theoretical basis, if applicable*

## Description

This is a wrapper function used by explore\_space\_pca() and should be be called directly by the user

## Usage

```
add_theo(dt, theo_label = "*", theo_size = 25, theo_alpha = 0.8, ...)
```
## Arguments

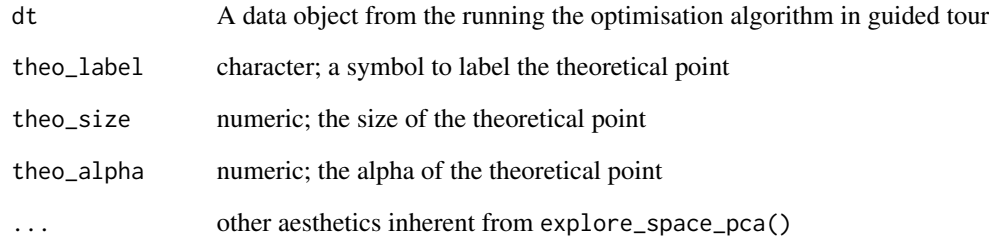

#### Value

a wrapper for drawing theoretical points in explore\_space\_pca()

#### See Also

Other draw functions: [add\\_anchor\(](#page-2-2)), [add\\_anno\(](#page-2-1)), [add\\_dir\\_search\(](#page-3-1)), [add\\_end\(](#page-4-1)), [add\\_interp\\_last\(](#page-5-1)), [add\\_interp\(](#page-4-2)), [add\\_interrupt\(](#page-6-1)), [add\\_search\(](#page-7-1)), [add\\_space\(](#page-8-1)), [add\\_start\(](#page-9-1))

<span id="page-11-2"></span><span id="page-11-0"></span>

Given the orthonormality constraint, the projection bases live in a high dimensional hollow sphere. Generating random points on the sphere is useful to perceive the data object in the high dimensional space.

#### Usage

bind\_random(dt,  $n = 500$ , seed = 1)

## Arguments

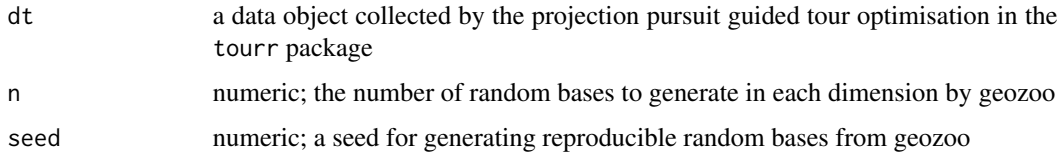

#### Value

a tibble object containing both the searched and random bases

#### See Also

Other bind: [bind\\_random\\_matrix\(](#page-11-1)), [bind\\_theoretical\(](#page-12-1))

## Examples

```
bind_random(holes_1d_better) %>% tail(5)
```
<span id="page-11-1"></span>bind\_random\_matrix *Bind random bases in the projection bases space as a matrix*

## Description

Bind random bases in the projection bases space as a matrix

#### Usage

```
bind_random_matrix(basis, n = 500, front = FALSE, seed = 1)
```
## <span id="page-12-0"></span>bind\_theoretical 13

## Arguments

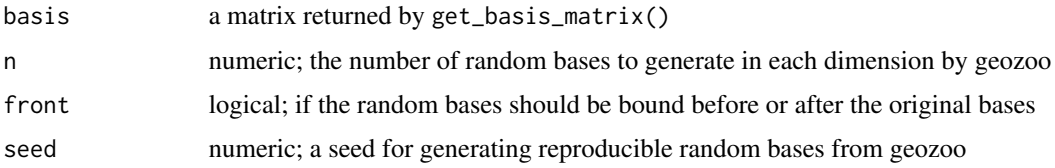

#### Value

matrix

a matrix containing both the searched and random bases

#### See Also

Other bind: [bind\\_random\(](#page-11-2)), [bind\\_theoretical\(](#page-12-1))

#### Examples

```
data <- get_basis_matrix(holes_1d_geo)
bind_random_matrix(data) %>% tail(5)
```
<span id="page-12-1"></span>bind\_theoretical *Bind the theoretical best record*

#### Description

The theoretical best basis is usually known for a simulated problem. Augment this information into the data object allows for evaluating the performance of optimisation against the theory.

## Usage

bind\_theoretical(dt, matrix, index, raw\_data)

#### Arguments

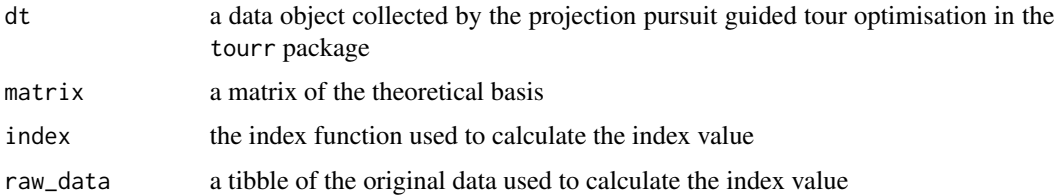

#### Value

a tibble object containing both the searched and theoretical best bases

## See Also

Other bind: [bind\\_random\\_matrix\(](#page-11-1)), [bind\\_random\(](#page-11-2))

## Examples

```
best \leq matrix(c(0, 1, 0, 0, 0), nrow = 5)
tail(holes_1d_better %>% bind_theoretical(best, tourr::holes(), raw_data = boa5), 1)
```
botanical\_palettes *A customised colour palette based on Australian botanies*

## Description

Available colours in the palettes

#### Usage

botanical\_palettes

botanical\_pal(palette = "fern", reverse = FALSE)

## Arguments

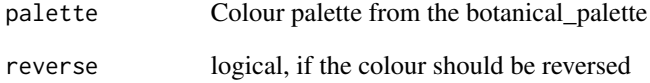

#### Format

An object of class list of length 5.

## Value

a function for interpolating colour in the botanical palette

<span id="page-13-0"></span>

<span id="page-14-0"></span>clean\_method *Clean method names*

#### Description

Clean method names

#### Usage

clean\_method(dt)

#### Arguments

dt a data object

#### Value

a tibble with method cleaned

## Examples

head(clean\_method(holes\_1d\_better), 5)

<span id="page-14-1"></span>explore\_space\_pca *Plot the PCA projection of the projection bases space*

## Description

The set of functions returns a primary ggplot object that plots the data object in a space reduced by PCA. compute\_pca() computes the PCA and explore\_space\_pca() plots the bases in the PCA-projected space

#### Usage

```
explore_space_pca(
  dt,
  details = FALSE,
  pca = TRUE,group = NULL,
  color = NULL,
  ...,
  animate = FALSE
)
flip\_sign(dt, group = NULL, ...)compute_pca(dt, group = NULL, random = TRUE, flip = TRUE, ...)
```
#### <span id="page-15-0"></span>Arguments

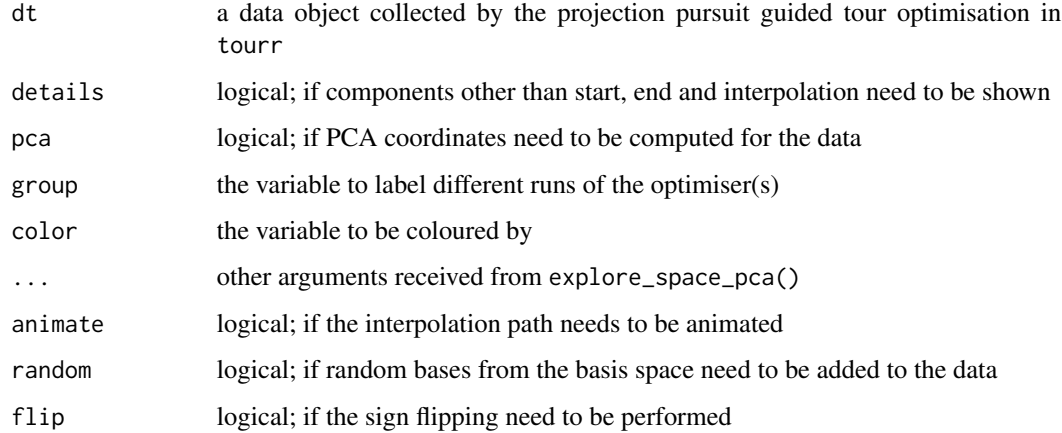

#### Value

explore\_space\_pca() a ggplot object for diagnosing the optimisers in the PCA-projected basis space

flip\_sign() a list containing

- a matrix of all the bases
- a logical value whether a flip of sign is performed
- a dataframe of the original dataset

compute\_pca() a list containing

- the PCA summary
- a dataframe with PC coordinates augmented

## See Also

Other main plot functions: [explore\\_space\\_tour\(](#page-16-1)), [explore\\_trace\\_interp\(](#page-17-1)), [explore\\_trace\\_search\(](#page-18-1))

## Examples

```
dplyr::bind_rows(holes_1d_geo, holes_1d_better) %>%
 bind_theoretical(matrix(c(0, 1, 0, 0, 0), nrow = 5),
   index = tourr::holes(), raw_data = boa5) %>%
 explore_space_pca(group = method, details = TRUE) +
 scale_color_discrete_botanical()
dplyr::bind_rows(holes_1d_geo, holes_1d_better) %>%
 flip_sign(group = method) %>%
 str(max = 1)dplyr::bind_rows(holes_1d_geo, holes_1d_better) %>% compute_pca(group = method)
```
<span id="page-16-1"></span><span id="page-16-0"></span>explore\_space\_tour *Plot the grand tour animation of the bases space in high dimension*

## Description

Plot the grand tour animation of the bases space in high dimension

## Usage

```
explore_space_tour(...)
prep_space_tour(
 dt,
  group = NULL,
 flip = FALSE,
 color = NULL,
  rand_size = 1,
 point_size = 1.5,
  end_size = 5,
  theo_size = 3,
  theo_shape = 17,
  theo_color = "black",
 palette = botanical_palettes$fern,
  ...
)
```
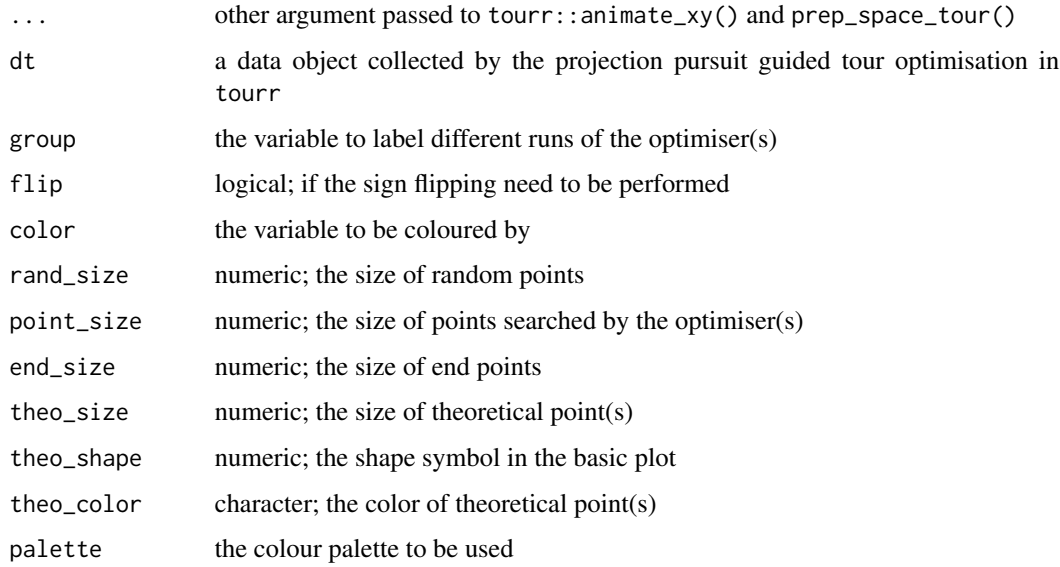

<span id="page-17-0"></span>explore\_space\_tour() an animation of the search path in the high-dimensional sphere prep\_space\_tour() a list containing various components needed for producing the animation

## See Also

Other main plot functions: [explore\\_space\\_pca\(](#page-14-1)), [explore\\_trace\\_interp\(](#page-17-1)), [explore\\_trace\\_search\(](#page-18-1))

#### Examples

```
explore_space_tour(dplyr::bind_rows(holes_1d_better, holes_1d_geo),
 group = method, palette = botanical_palettes$fern[c(1, 6)]
\mathcal{L}
```
<span id="page-17-1"></span>explore\_trace\_interp *Plot the trace the search progression*

#### Description

Trace the index value of search/ interpolation points in guided tour optimisation

#### Usage

```
explore_trace_interp(
  dt,
  iter = NULL,
  color = NULL,
  group = NULL,cutoff = 50,
  target_size = 3,
  interp_size = 1,
  accuracy_x = 5,
  accuracy_y = 0.01)
```
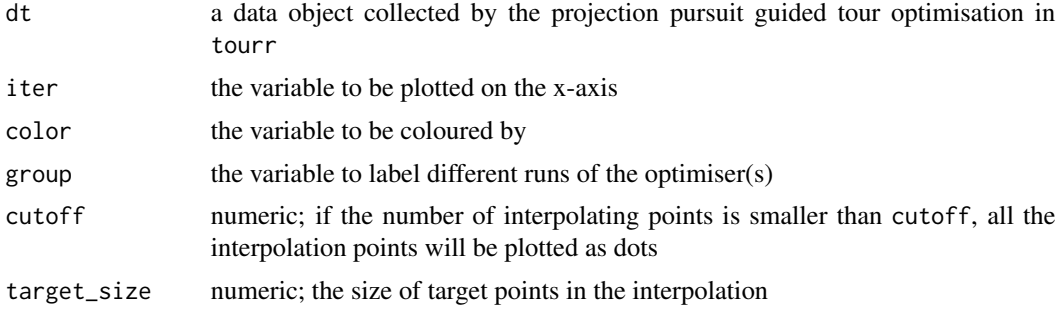

<span id="page-18-0"></span>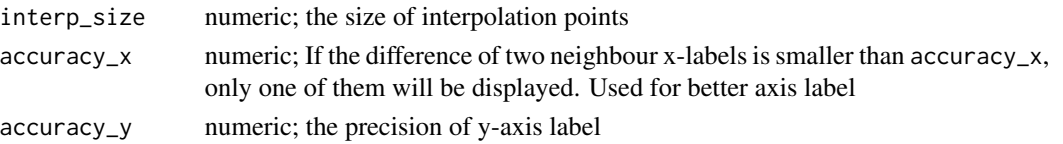

a ggplot object for diagnosing how the index value progresses during the interpolation

#### See Also

Other main plot functions: [explore\\_space\\_pca\(](#page-14-1)), [explore\\_space\\_tour\(](#page-16-1)), [explore\\_trace\\_search\(](#page-18-1))

## Examples

```
# Compare the trace of interpolated points in two algorithms
holes_1d_better %>%
  explore_trace_interp(interp_size = 2) +
  scale_color_continuous_botanical(palette = "fern")
```
<span id="page-18-1"></span>explore\_trace\_search *Plot the count in each iteration*

#### Description

Plot the count in each iteration

#### Usage

```
explore_trace_search(
  dt,
  iter = NULL,
 color = NULL,
 cutoff = 15,
  extend_lower = 0.95,
  ...
\lambda
```
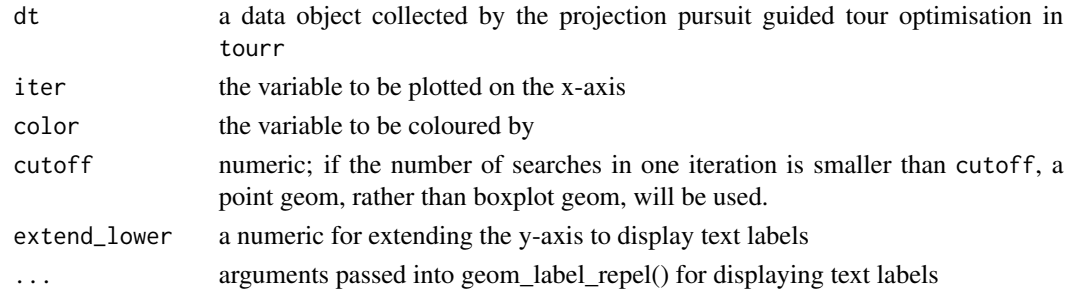

a ggplot object for diagnosing how many points the optimiser(s) have searched

## See Also

Other main plot functions: [explore\\_space\\_pca\(](#page-14-1)), [explore\\_space\\_tour\(](#page-16-1)), [explore\\_trace\\_interp\(](#page-17-1))

## Examples

```
# Summary plots for search points in two algorithms
library(patchwork)
library(dplyr)
library(ggplot2)
p1 <- holes_1d_better %>% explore_trace_search() +
  scale_color_continuous_botanical(palette = "fern")
p2 <- holes_2d_better_max_tries %>% explore_trace_search() +
  scale_color_continuous_botanical(palette = "daisy")
p1 / p2
```
format\_label *Better label formatting to avoid overlapping*

## Description

Better label formatting to avoid overlapping

#### Usage

```
format_label(labels, accuracy)
```
#### Arguments

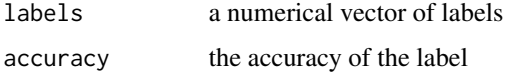

#### Value

a vector of adjusted labels

## Examples

```
format_label(c(0.87, 0.87, 0.9, 0.93, 0.95), 0.01)
format_label(c(0.87, 0.87, 0.9, 0.93, 0.95, 0.96, 0.96), 0.01)
```
<span id="page-19-0"></span>

<span id="page-20-2"></span><span id="page-20-0"></span>

Extract the anchor points on the geodesic path

#### Usage

get\_anchor(dt, group = NULL)

## Arguments

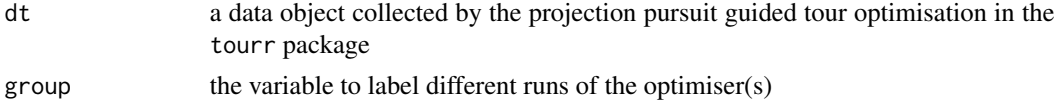

#### Value

a tibble object containing the target bases in each iteration

#### See Also

```
Other get functions: get_basis_matrix(), get_best(), get_dir_search(), get_interp_last(),
get_interp(), get_interrupt(), get_search_count(), get_search(), get_space_param(),
get_start(), get_theo()
```
## Examples

holes\_1d\_better %>% get\_anchor() holes\_1d\_geo %>% get\_anchor()

<span id="page-20-1"></span>get\_basis\_matrix *Extract all the bases as a matrix*

## Description

Extract all the bases as a matrix

#### Usage

```
get_basis_matrix(dt)
```
#### Arguments

dt a data object collected by the projection pursuit guided tour optimisation in the tourr package

<span id="page-21-0"></span>a matrix that flattens each basis into a row

## See Also

```
Other get functions: get_anchor(), get_best(), get_dir_search(), get_interp_last(), get_interp(),
get_interrupt(), get_search_count(), get_search(), get_space_param(), get_start(),
get_theo()
```
## Examples

head(get\_basis\_matrix(holes\_1d\_better), 5)

<span id="page-21-1"></span>get\_best *Extract the record with the largest index value*

#### Description

Extract the record with the largest index value

```
Usage
```

```
get_best(dt, group = NULL)
```
#### Arguments

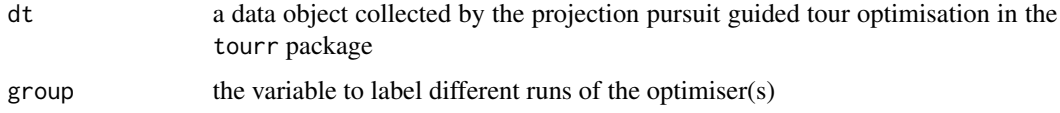

#### Value

a tibble object containing the best basis found by the optimiser(s)

#### See Also

```
Other get functions: get_anchor(), get_basis_matrix(), get_dir_search(), get_interp_last(),
get_interp(), get_interrupt(), get_search_count(), get_search(), get_space_param(),
get_start(), get_theo()
```
#### Examples

dplyr::bind\_rows(holes\_1d\_better, holes\_1d\_geo) %>% get\_best(group = method)

<span id="page-22-1"></span><span id="page-22-0"></span>

Extract directional search points during the optimisation

#### Usage

```
get\_dir\_search(dt, ratio = 5, ...)
```
#### Arguments

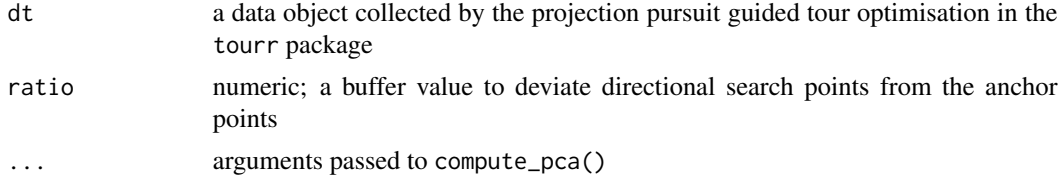

## Value

a tibble object containing the directional search bases in pseudo derivative search

## See Also

```
Other get functions: get_anchor(), get_basis_matrix(), get_best(), get_interp_last(),
get_interp(), get_interrupt(), get_search_count(), get_search(), get_space_param(),
get_start(), get_theo()
```
## Examples

```
holes_1d_geo %>%
  compute_pca() %>%
  purrr::pluck("aug") %>%
  get_dir_search()
```
#### <span id="page-22-2"></span>get\_interp *Extract interpolated records*

## Description

Extract interpolated records

#### Usage

get\_interp(dt, group = NULL)

#### <span id="page-23-0"></span>**Arguments**

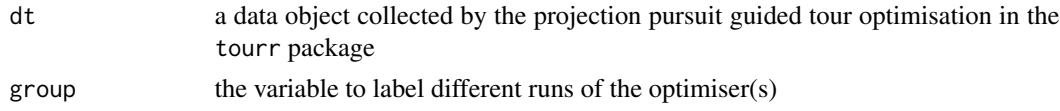

## Value

a tibble object containing the interpolating bases

## See Also

```
Other get functions: get_anchor(), get_basis_matrix(), get_best(), get_dir_search(),
get_interp_last(), get_interrupt(), get_search_count(), get_search(), get_space_param(),
get_start(), get_theo()
```
## Examples

```
holes_1d_better %>%
  get_interp() %>%
  head()
get_interp(dplyr::bind_rows(holes_1d_better, holes_1d_geo), group = method) %>% head()
```
<span id="page-23-1"></span>get\_interp\_last *Extract the end point at each interpolation*

#### Description

Extract the end point at each interpolation

## Usage

```
get_interp_last(dt, group = NULL)
```
## Arguments

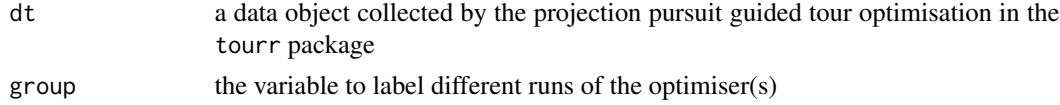

#### Value

a tibble object containing the last interpolating basis in each iteration

#### See Also

```
Other get functions: get_anchor(), get_basis_matrix(), get_best(), get_dir_search(),
get_interp(), get_interrupt(), get_search_count(), get_search(), get_space_param(),
get_start(), get_theo()
```
## <span id="page-24-0"></span>get\_interrupt 25

#### Examples

```
holes_1d_better %>% get_interp_last()
get_interp_last(dplyr::bind_rows(holes_1d_better, holes_1d_geo), group = method)
```
<span id="page-24-1"></span>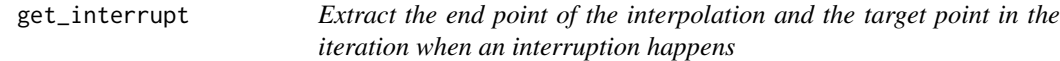

#### Description

The optimiser can find better basis on the interpolation path, an interruption is implemented to stop further interpolation from the highest point to the target point. This discrepancy is highlighted in the PCA plot. You should not use geodesic search on this function.

#### Usage

get\_interrupt(dt, group = NULL, precision = 0.001)

#### Arguments

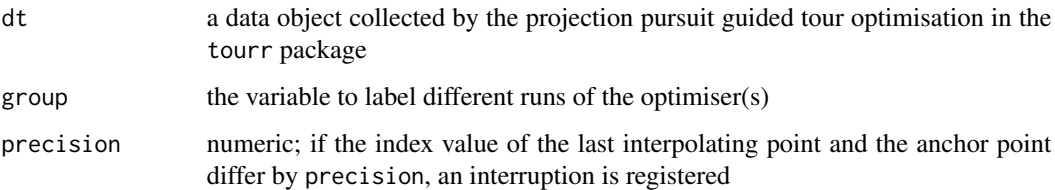

## Value

a tibble object containing the target and anchor bases for the iteration when an interruption happens

#### See Also

```
Other get functions: get_anchor(), get_basis_matrix(), get_best(), get_dir_search(),
get_interp_last(), get_interp(), get_search_count(), get_search(), get_space_param(),
get_start(), get_theo()
```
#### Examples

```
holes_1d_better %>% get_interrupt()
holes_1d_geo %>% get_interrupt()
```
<span id="page-25-2"></span><span id="page-25-0"></span>

Extract search points during the optimisation

#### Usage

```
get_search(dt)
```
## Arguments

dt a data object collected by the projection pursuit guided tour optimisation in the tourr package

#### Value

a tibble object containing the search bases

## See Also

```
Other get functions: get_anchor(), get_basis_matrix(), get_best(), get_dir_search(),
get_interp_last(), get_interp(), get_interrupt(), get_search_count(), get_space_param(),
get_start(), get_theo()
```
## Examples

```
holes_1d_better %>% get_search()
holes_1d_geo %>% get_search()
```
<span id="page-25-1"></span>get\_search\_count *Extract the count in each iteration*

#### Description

Extract the count in each iteration

#### Usage

```
get_search_count(dt, iter = NULL, group = NULL)
```
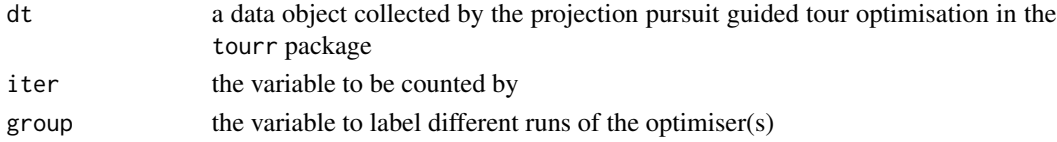

## <span id="page-26-0"></span>get\_space\_param 27

#### Value

a tibble object of the number of searches conducted by the optimiser(s) in each iteration

#### See Also

```
Other get functions: get_anchor(), get_basis_matrix(), get_best(), get_dir_search(),
get_interp_last(), get_interp(), get_interrupt(), get_search(), get_space_param(),
get_start(), get_theo()
```
## Examples

```
get_search_count(holes_1d_better)
get_search_count(dplyr::bind_rows(holes_1d_better, holes_1d_geo), group = method)
```
<span id="page-26-1"></span>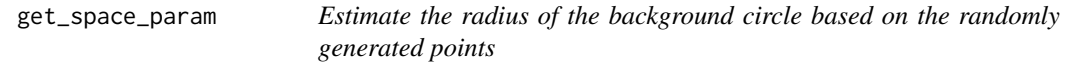

## Description

The space of projected bases is a circle when reduced to 2D. A radius is estimated using the largest distance from the bases in the data object to the centre point.

#### Usage

```
get_space_param(dt, ...)
```
#### Arguments

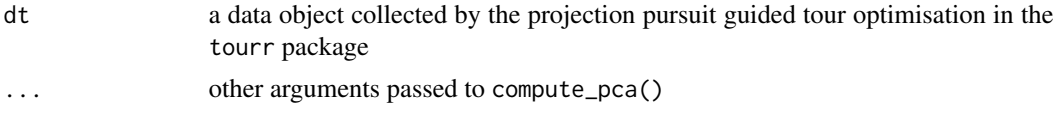

#### Details

This is a wrapper function used by explore\_space\_pca() and should be be called directly by the user

#### Value

a tibble object of the centre and radius of the basis space

## See Also

```
Other get functions: get_anchor(), get_basis_matrix(), get_best(), get_dir_search(),
get_interp_last(), get_interp(), get_interrupt(), get_search_count(), get_search(),
get_start(), get_theo()
```
<span id="page-27-1"></span><span id="page-27-0"></span>

Extract the starting records

## Usage

get\_start(dt)

#### Arguments

dt a data object collected by the projection pursuit guided tour optimisation in the tourr package

## Value

a tibble object containing the start basis

#### See Also

```
Other get functions: get_anchor(), get_basis_matrix(), get_best(), get_dir_search(),
get_interp_last(), get_interp(), get_interrupt(), get_search_count(), get_search(),
get_space_param(), get_theo()
```
## Examples

holes\_1d\_better %>% get\_start()

<span id="page-27-2"></span>get\_theo *Extract the theoretical best basis, if applicable*

## Description

Extract the theoretical best basis, if applicable

## Usage

```
get_theo(dt)
```
#### Arguments

dt a data object collected by the projection pursuit guided tour optimisation in the tourr package

## <span id="page-28-0"></span>holes\_1d\_geo 29

#### Value

a tibble object containing the theoretical bases

## See Also

```
Other get functions: get_anchor(), get_basis_matrix(), get_best(), get_dir_search(),
get_interp_last(), get_interp(), get_interrupt(), get_search_count(), get_search(),
get_space_param(), get_start()
```
#### Examples

```
best <- matrix(c(0, 1, 0, 0, 0), nrow = 5)
holes_1d_better %>%
  bind_theoretical(best, tourr::holes(), raw_data = boa5) %>%
  get_theo()
```

```
holes_1d_geo Simulated data
```
#### Description

The boa data is simulated using different Gaussian mixtures with varied centres and weights (see section format for the simulation code). Theses data are simulated for demonstrating the usage of four diagnostic plots in the package, users can create their own guided tour data objects and diagnose with the visualisation designed in this package.

#### Usage

```
holes_1d_geo
holes_1d_better
holes_2d_better
holes_2d_better_max_tries
boa
boa5
boa6
```
#### Format

The code for simulating each data object is as follows:

```
set.seed(123456);
holes_1d_geo <-
  animate_dist(boa5, tour_path = guided_tour(holes(), d = 1,
                                               search_f = search_geodesic),
               rescale = FALSE)
set.seed(123456)
holes_1d_better <-
  animate\_dist(boa5, tour\_path = guided\_tour(holes(), d = 1,search_f = search_better),
               rescale = FALSE)
set.seed(123456)
holes_2d_better <-
  animate_xy(boa6, tour_path = guided_tour(holes(), d = 2,search_f = search_better),
            rescale = FALSE)
set.seed(123456)
holes_2d_better_max_tries <-
  animate_xy(boa6, tour_path = guided_tour(holes(), d = 2,search_f = search_better,
                                             max.tries = 500,
             rescale = FALSE)
library(tidyverse)
set.seed(1234)
x1 \le rnorm(1000, 0, 1)
x2 \leq - sample(c(rnorm(500, -3, 1), rnorm(500, 3, 1)), size = 1000)
x3 <- sample(c(rep(-1, 500), rep(1, 500)), size = 1000)
x4 \leq sameline(c(\text{rnorm}(250, -3, 1)), \text{rnorm}(750, 3, 1)), \text{size} = 1000)x5 <- sample(c(rnorm(330, -5, 1), rnorm(340, 0, 1), rnorm(330, 5, 1)), size = 1000)
x6 <- sample(c(rnorm(450, -5, 1), rnorm(100, 0, 1), rnorm(450, 5, 1)), size = 1000)
x7 \leq same sample(c(rnorm(500, -5, 1), rnorm(500, 5, 1)), size = 1000)
x8 <- rnorm(1000, 0, 1)
x9 \le rnorm(1000, 0, 1)
x10 \le - rnorm(1000, 0, 1)
boa <- tibble(x1 = x1, x2 = x2, x3 = x3, x4 = x4, x5 = x5,
              x6 = x6, x7 = x7, x8 = x8, x9 = x9, x10 = x10boa <- as_tibble(scale(boa))
boa5 <- select(boa, x1, x2, x8: x10)
boa6 <- select(boa, x1, x2, x7: x10)
```
An object of class tbl\_df (inherits from tbl, data.frame) with 79 rows and 8 columns. An object of class tbl\_df (inherits from tbl, data.frame) with 98 rows and 8 columns. An object of class tbl\_df (inherits from tbl, data.frame) with 1499 rows and 8 columns.

<span id="page-30-0"></span>An object of class tbl\_df (inherits from tbl, data.frame) with 1000 rows and 10 columns.

An object of class tbl\_df (inherits from tbl, data. frame) with 1000 rows and 5 columns.

An object of class tbl\_df (inherits from tbl, data.frame) with 1000 rows and 6 columns.

#### Details

The prefix holes\_\* indicates the use of holes index in the guided tour. The suffix  $\star$ \_better/geo indicates the optimiser used: search\_better and search\_geodesic.

The name boa comes from the fact that the density plot of each variable in the data looks like boa constrictors swallowing multiple French baguettes, rather than elephants, as in the novella the little prince.

#### Examples

```
library(ggplot2)
library(tidyr)
library(dplyr)
boa %>%
  pivot_longer(cols = x1:x10, names_to = "var", values_to = "value") %>%
  mutate(var = forcats::fct_relevel(as.factor(var), paste0("x", 1:10))) %>%
  ggplot(aes(x = value)) +geom_density() +
  facet_wrap(vars(var))
```
scale\_color\_continuous\_botanical *continuous scale colour function*

#### Description

continuous scale colour function

Discrete scale colour function

continuous scale fill function

discrete scale fill function

#### Usage

```
scale_color_continuous_botanical(palette = "fern", reverse = FALSE, ...)
scale_color_discrete_botanical(palette = "fern", reverse = FALSE, ...)
scale_fill_continuous_botanical(palette = "fern", reverse = FALSE, ...)
scale_fill_discrete_botanical(palette = "fern", reverse = FALSE, ...)
```
## <span id="page-31-0"></span>Arguments

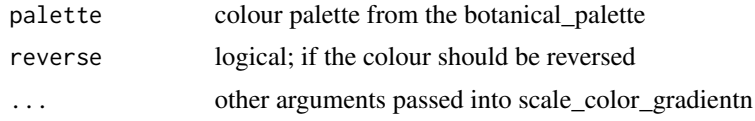

## Value

a wrapper for continuous scales in the botanical palette

a wrapper for discrete scales in the botanical palette

a wrapper for continuous fill in the botanical palette

a wrapper for discrete fill in the botanical palette

theme\_fern *A specific theme for trace plots*

## Description

A specific theme for trace plots

## Usage

theme\_fern()

#### Value

a ggplot2 theme for explore\_trace\_interp()

# <span id="page-32-0"></span>**Index**

∗ bind bind\_random, [12](#page-11-0) bind\_random\_matrix, [12](#page-11-0) bind\_theoretical, [13](#page-12-0) ∗ datasets botanical\_palettes, [14](#page-13-0) holes\_1d\_geo, [29](#page-28-0) ∗ draw functions add\_anchor, [3](#page-2-0) add\_anno, [3](#page-2-0) add\_dir\_search, [4](#page-3-0) add\_end, [5](#page-4-0) add\_interp, [5](#page-4-0) add\_interp\_last, [6](#page-5-0) add\_interrupt, [7](#page-6-0) add\_search, [8](#page-7-0) add\_space, [9](#page-8-0) add\_start, [10](#page-9-0) add\_theo, [11](#page-10-0) ∗ get functions get\_anchor, [21](#page-20-0) get\_basis\_matrix, [21](#page-20-0) get\_best, [22](#page-21-0) get\_dir\_search, [23](#page-22-0) get\_interp, [23](#page-22-0) get\_interp\_last, [24](#page-23-0) get\_interrupt, [25](#page-24-0) get\_search, [26](#page-25-0) get\_search\_count, [26](#page-25-0) get\_space\_param, [27](#page-26-0) get\_start, [28](#page-27-0) get\_theo, [28](#page-27-0) ∗ main plot functions explore\_space\_pca, [15](#page-14-0) explore\_space\_tour, [17](#page-16-0) explore\_trace\_interp, [18](#page-17-0) explore\_trace\_search, [19](#page-18-0) add\_anchor, [3,](#page-2-0) *[4](#page-3-0)[–11](#page-10-0)* add\_anno, *[3](#page-2-0)*, [3,](#page-2-0) *[4](#page-3-0)[–11](#page-10-0)*

add\_interp\_last, *[3](#page-2-0)[–6](#page-5-0)*, [6,](#page-5-0) *[8](#page-7-0)[–11](#page-10-0)* add\_interrupt, *[3](#page-2-0)[–7](#page-6-0)*, [7,](#page-6-0) *[8](#page-7-0)[–11](#page-10-0)* add\_search, *[3](#page-2-0)[–8](#page-7-0)*, [8,](#page-7-0) *[9](#page-8-0)[–11](#page-10-0)* add\_space, *[3](#page-2-0)[–8](#page-7-0)*, [9,](#page-8-0) *[10,](#page-9-0) [11](#page-10-0)* add\_start, *[3](#page-2-0)[–9](#page-8-0)*, [10,](#page-9-0) *[11](#page-10-0)* add\_theo, *[3](#page-2-0)[–10](#page-9-0)*, [11](#page-10-0) bind\_random, [12,](#page-11-0) *[13,](#page-12-0) [14](#page-13-0)* bind\_random\_matrix, *[12](#page-11-0)*, [12,](#page-11-0) *[14](#page-13-0)* bind\_theoretical, *[12,](#page-11-0) [13](#page-12-0)*, [13](#page-12-0) boa *(*holes\_1d\_geo*)*, [29](#page-28-0) boa5 *(*holes\_1d\_geo*)*, [29](#page-28-0) boa6 *(*holes\_1d\_geo*)*, [29](#page-28-0) botanical\_pal *(*botanical\_palettes*)*, [14](#page-13-0) botanical\_palettes, [14](#page-13-0) clean\_method, [15](#page-14-0) compute\_pca *(*explore\_space\_pca*)*, [15](#page-14-0) explore\_space\_pca, [15,](#page-14-0) *[18](#page-17-0)[–20](#page-19-0)* explore\_space\_tour, *[16](#page-15-0)*, [17,](#page-16-0) *[19,](#page-18-0) [20](#page-19-0)* explore\_trace\_interp, *[16](#page-15-0)*, *[18](#page-17-0)*, [18,](#page-17-0) *[20](#page-19-0)* explore\_trace\_search, *[16](#page-15-0)*, *[18,](#page-17-0) [19](#page-18-0)*, [19](#page-18-0) flip\_sign *(*explore\_space\_pca*)*, [15](#page-14-0) format\_label, [20](#page-19-0) get\_anchor, [21,](#page-20-0) *[22](#page-21-0)[–29](#page-28-0)* get\_basis\_matrix, *[21](#page-20-0)*, [21,](#page-20-0) *[22](#page-21-0)[–29](#page-28-0)* get\_best, *[21,](#page-20-0) [22](#page-21-0)*, [22,](#page-21-0) *[23](#page-22-0)[–29](#page-28-0)* get\_dir\_search, *[21,](#page-20-0) [22](#page-21-0)*, [23,](#page-22-0) *[24](#page-23-0)[–29](#page-28-0)* get\_interp, *[21](#page-20-0)[–23](#page-22-0)*, [23,](#page-22-0) *[24](#page-23-0)[–29](#page-28-0)* get\_interp\_last, *[21](#page-20-0)[–24](#page-23-0)*, [24,](#page-23-0) *[25](#page-24-0)[–29](#page-28-0)* get\_interrupt, *[21](#page-20-0)[–24](#page-23-0)*, [25,](#page-24-0) *[26](#page-25-0)[–29](#page-28-0)* get\_search, *[21](#page-20-0)[–25](#page-24-0)*, [26,](#page-25-0) *[27](#page-26-0)[–29](#page-28-0)* get\_search\_count, *[21](#page-20-0)[–26](#page-25-0)*, [26,](#page-25-0) *[27](#page-26-0)[–29](#page-28-0)* get\_space\_param, *[21](#page-20-0)[–27](#page-26-0)*, [27,](#page-26-0) *[28,](#page-27-0) [29](#page-28-0)* get\_start, *[21](#page-20-0)[–27](#page-26-0)*, [28,](#page-27-0) *[29](#page-28-0)*

add\_dir\_search, *[3,](#page-2-0) [4](#page-3-0)*, [4,](#page-3-0) *[5](#page-4-0)[–11](#page-10-0)*

add\_end, *[3,](#page-2-0) [4](#page-3-0)*, [5,](#page-4-0) *[6](#page-5-0)[–11](#page-10-0)* add\_interp, *[3](#page-2-0)[–5](#page-4-0)*, [5,](#page-4-0) *[7](#page-6-0)[–11](#page-10-0)* 34 INDEX

```
get_theo, 21–28, 28
holes_1d_better (holes_1d_geo), 29
holes_1d_geo, 29
holes_2d_better (holes_1d_geo), 29
holes_2d_better_max_tries
        (holes_1d_geo), 29
prep_space_tour (explore_space_tour), 17
scale_color_continuous_botanical, 31
scale_color_discrete_botanical
        (scale_color_continuous_botanical),
        31
scale_fill_continuous_botanical
        (scale_color_continuous_botanical),
        31
scale_fill_discrete_botanical
        (scale_color_continuous_botanical),
        31
```
theme\_fern, [32](#page-31-0)